**Jonas Devlieghere, Apple**

## **Extending LLDB to More Scripting Languages**

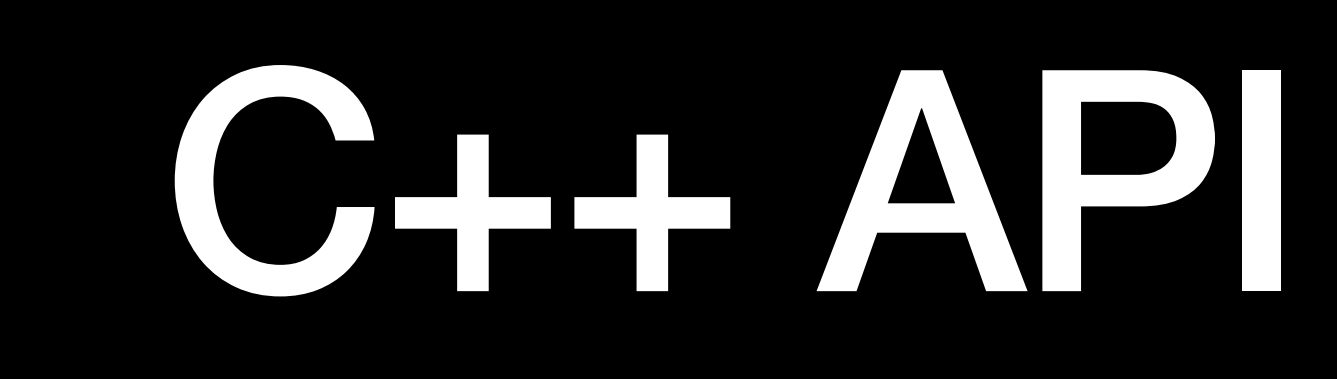

# Scripting Bridge API

## Scripting Bridge API

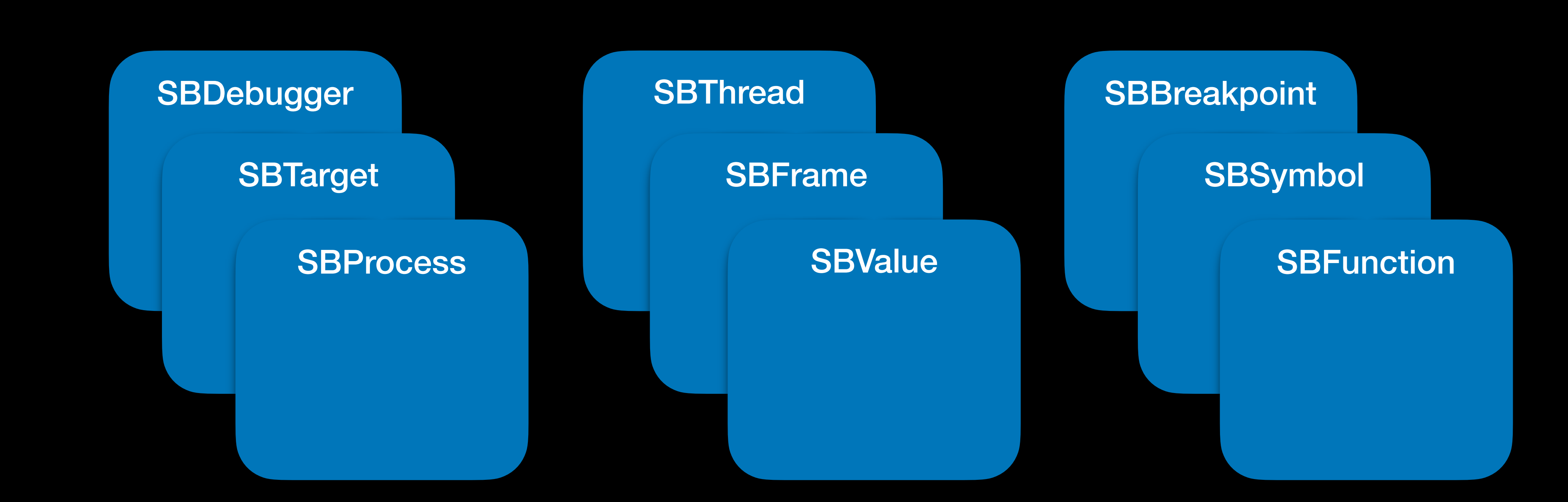

Python

```
#!/usr/bin/python 
import lldb 
dbg = lldb.SBDebugger.Create() 
target = dbg.CreateTarget("a.out") 
target.BreakpointCreateByName("foo") 
process = target.LaunchSimple(...)
```
### Python

```
$ lldb 
(lldb) script 
>>> frame = lldb.frame 
>>> print(frame.IsInlined()) 
False 
(lldb) command script import foo.py 
(lldb) foo 
I'm a Python script!
```
Another Scripting Language

# Another Scripting Language

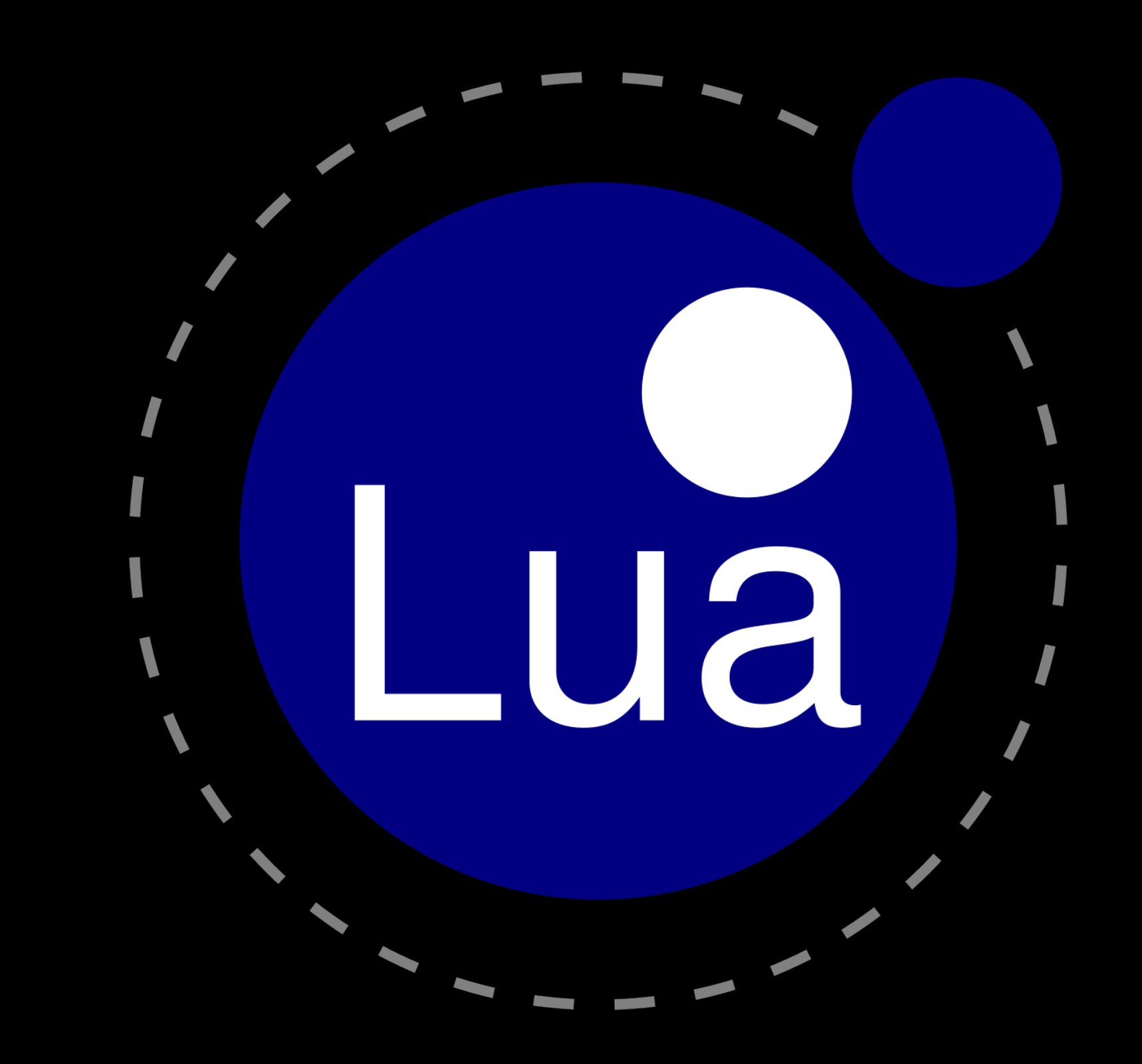

## Script Interpreter

- Execute a single line of code
- Run an interactive interpreter
- Load a module

(lldb) script >>> io.stdout:write("Hello, World!\n") Hello, World! (lldb) command script import foo.lua (lldb) foo I'm a Lua script!

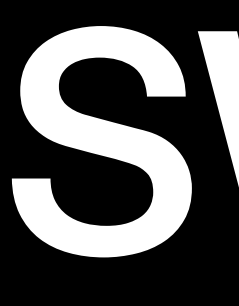

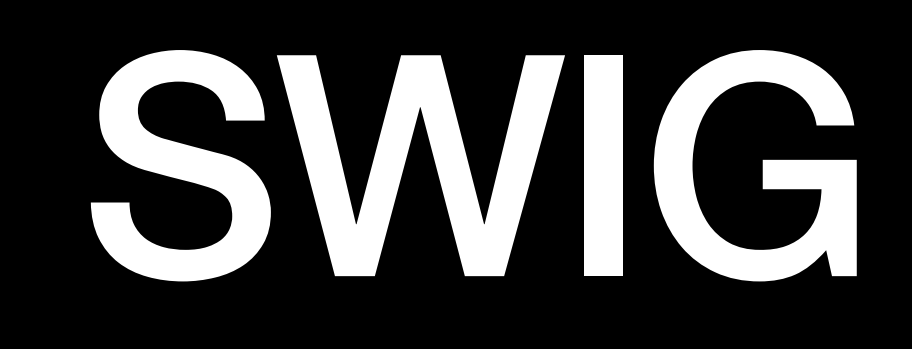

# SWIG

- 
- 
- 
- Python
- R
- Ruby
- Scilab
- Tcl/Tk

- C# • Lua
- D • Racket
- Go • OCaml
- Guile • Octave
- Java • Perl
- JavaScript • PHP

# Language Bindings

### Language Bindings

(lldb) script --language lua >>> frame = lldb.frame >>> print(frame:IsInlined()) false

(lldb) script --language python >>> frame = lldb.frame >>> print(frame.IsInlined()) False

### Future Work

- Breakpoint/Watchpoint callbacks
- Lua Type Summaries

### Conclusion

- Designed for multiple scripting languages
- Stable SB API
- Generated language bindings